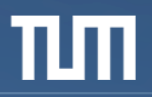

# **Integrating Parallel Application Development with Performance Analysis in Periscope**

V. Petkov, M. Gerndt Technische Universität München

> 19 April 2010 Atlanta, GA, USA

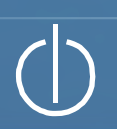

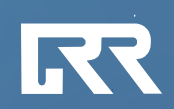

# **Motivation**

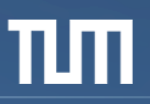

#### Common performance analysis procedure on Power6 systems

- Use *Tprof* to pinpoint time-consuming subroutines
- Use *Xprofiler* to understand call graph
- Use *hpmcount (libhpm)* to measure HW Counters

#### Problem

- Mostly post-development process
	- *→ Learning new tools required*
	- → *Hard to map bottlenecks to their source code location*
- Routine, error-prone and time-consuming

#### Solution

- Automate performance analysis
- Integrate parallel application development and performance analysis within the same IDE

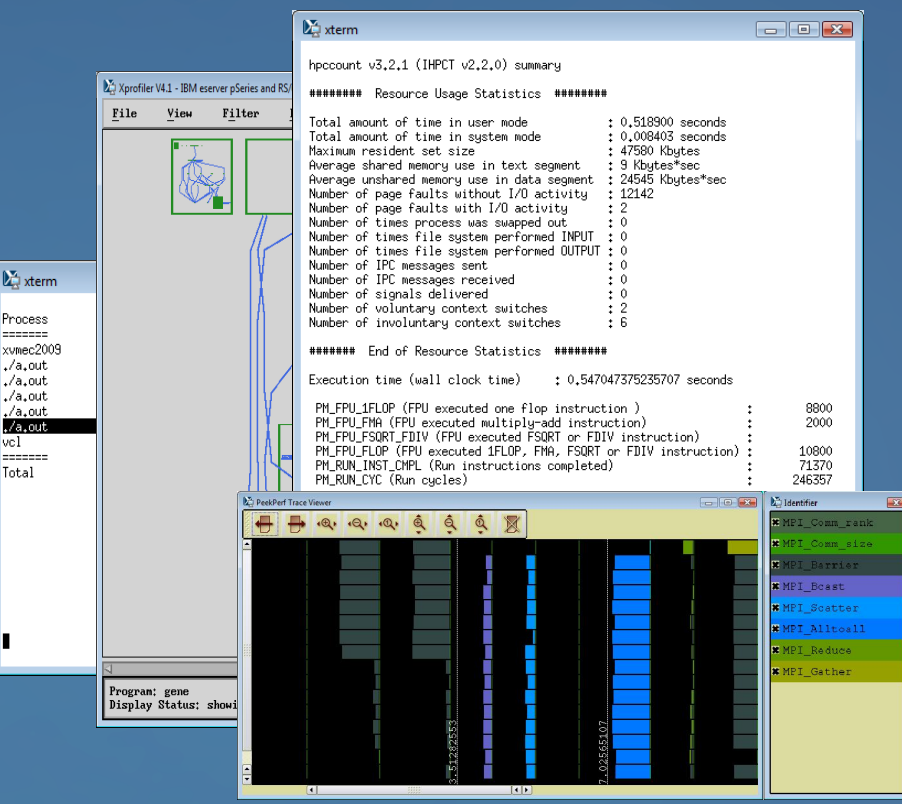

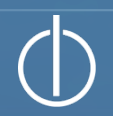

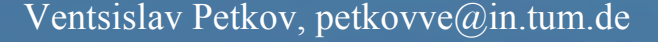

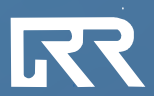

### Related Work

- Tools having separate user interfaces
	- Tailored to gain maximum flexibility when presenting the collected data
	- Often hard to map the detected bottlenecks to their exact source location
	- External to user's development environment
		- $\rightarrow$  impose greater learning overhead
		- $\rightarrow$  require switching of applications (development/analysis tools)
	- Examples are Vampir, SCALASCA, IBM HPCS Toolkit, etc.
- Tools being integrated in existing IDEs
	- Provide smooth transition between the analysis results and their source code regions
	- Tend to be easier to use as the developers do not have to learn new user interfaces and/or different tools
	- Examples are VTune, TAU, HPCToolkit, PPW, etc.

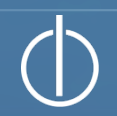

# Periscope performance analysis toolkit

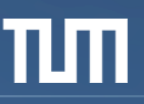

#### On-line

– no need to store trace files **Distributed** 

- reduced network overhead
- based on autonomous cooperating agents

#### Analyzes:

- Single-node Performance
	- Intel Itanium2
	- IBM Power6
	- x86-based Systems
- MPI Communication
- OpenMP Performance

#### Supports: Fortran, C/C++

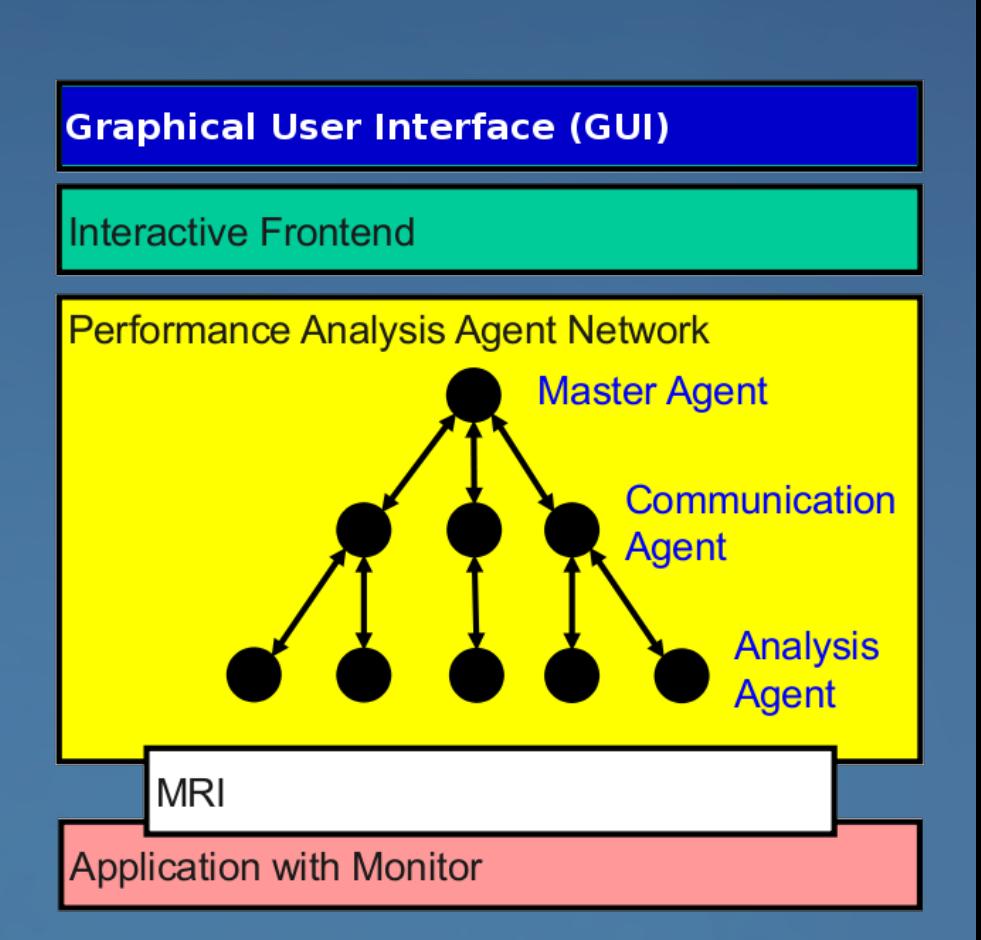

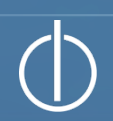

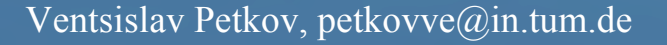

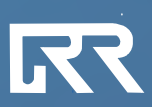

#### Integrates with the Eclipse Development Platform

- Open-source, extensible and very popular IDE
- Supports different programming languages: C/C++, Fortran, etc.
- Uses the Eclipse Parallel Tools Platform (PTP) which provides a higher-level abstraction of the underlying parallel system

### Designed to combine

- Performance measurement functionality of Periscope
- Advanced IDE functions like code indexing, refactoring, etc.

#### Features

- Multi-functional table to display the detected bottlenecks
- Outline of the instrumented code regions
- Clustering techniques to get classes of similarly behaving processes
- Supports both local and remote projects
- Higher-level configuration and execution of performance experiments

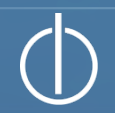

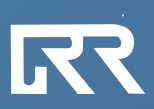

### Periscope GUI Overview

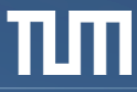

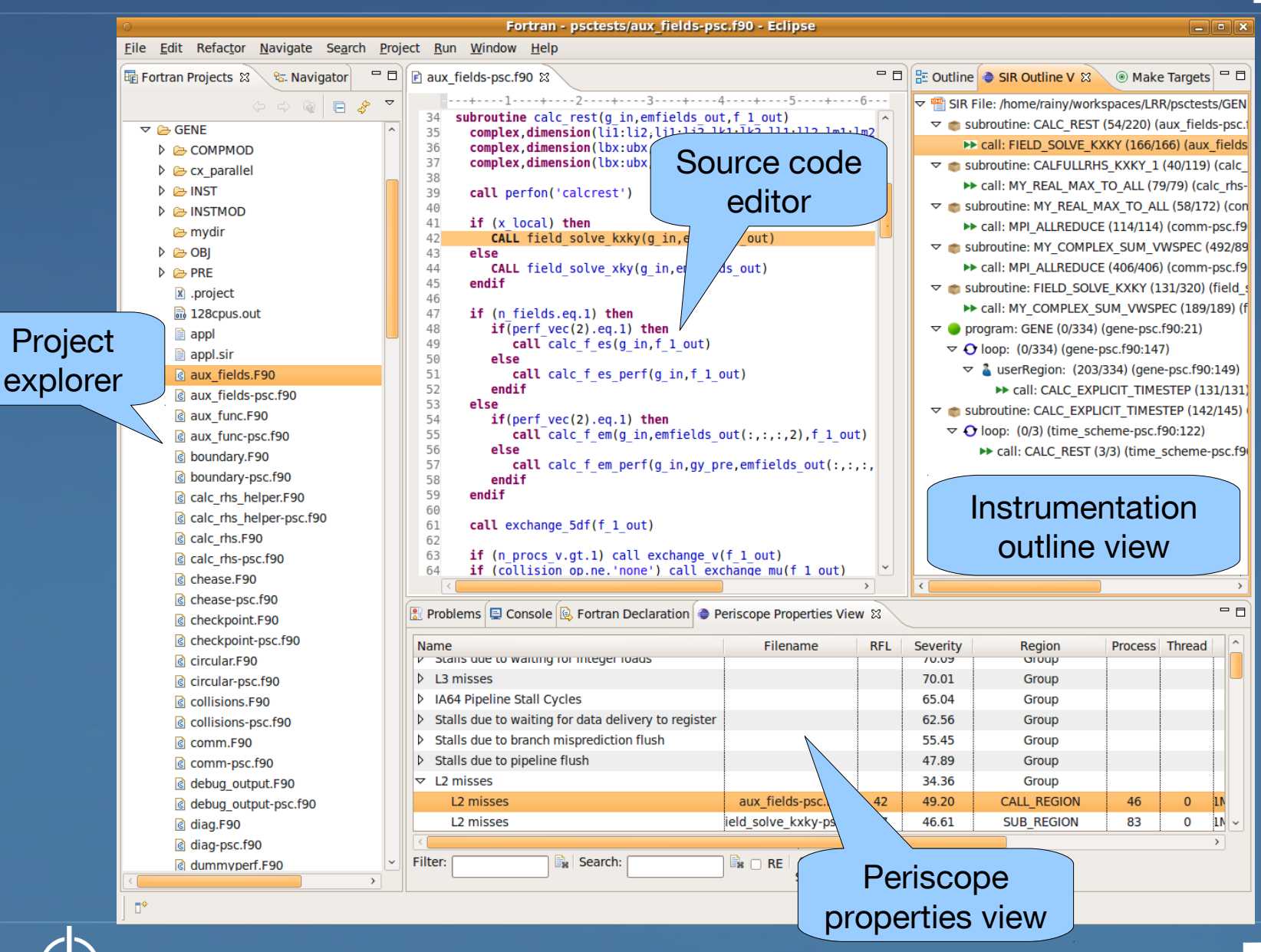

Ventsislav Petkov, petkovve@in.tum.de

## Periscope GUI: *Properties Table*

#### Multi-functional table based on the *OSEE XViewer*

- Simple and clean tree-based overview
- Multi-level grouping
- Complex data filtering
- Multiple criteria sorting algorithm
- Navigation from the properties to their source code location

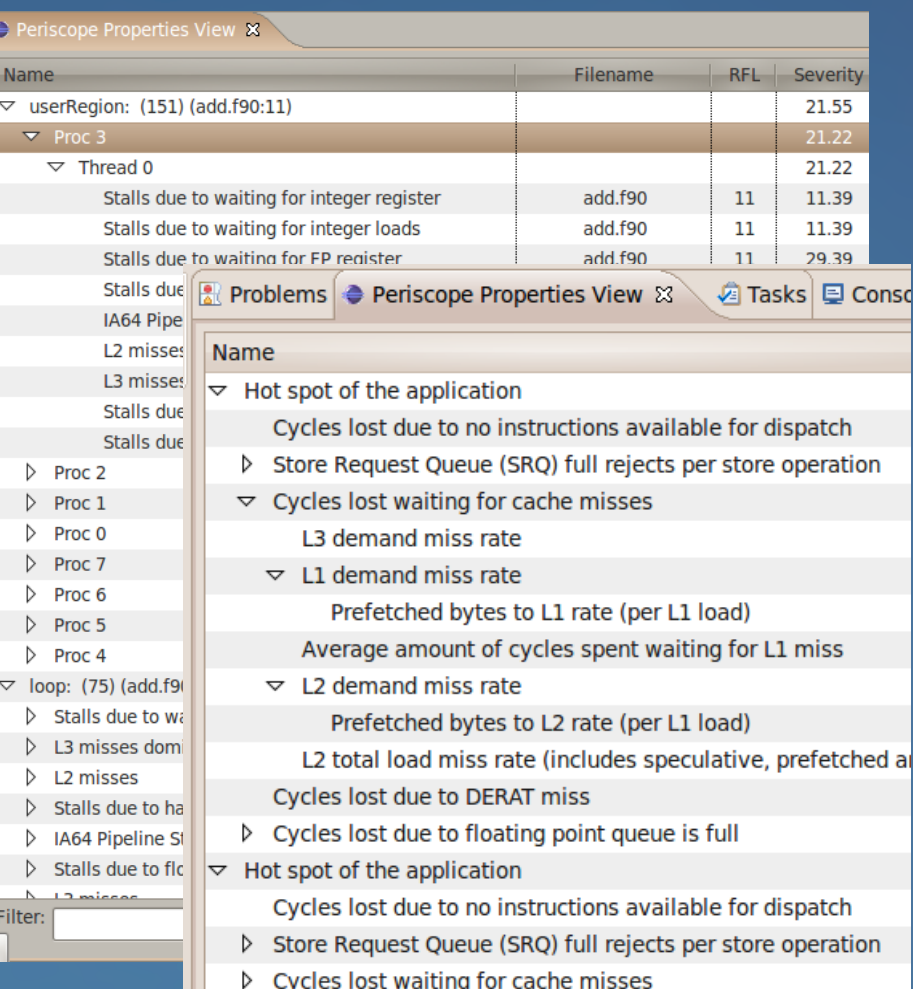

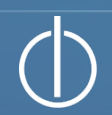

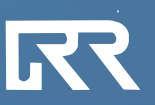

# Periscope GUI: *Instrumentation Outline*

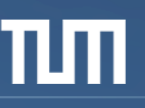

#### Standard Intermediate Representation (SIR) View

- Resembles the code outline view of the Eclipse C/C++ Development Tooling
- Outlines the instrumented code regions and their nesting
- Shows the number of properties in each region
- Assists code navigation
- Filters the displayed properties

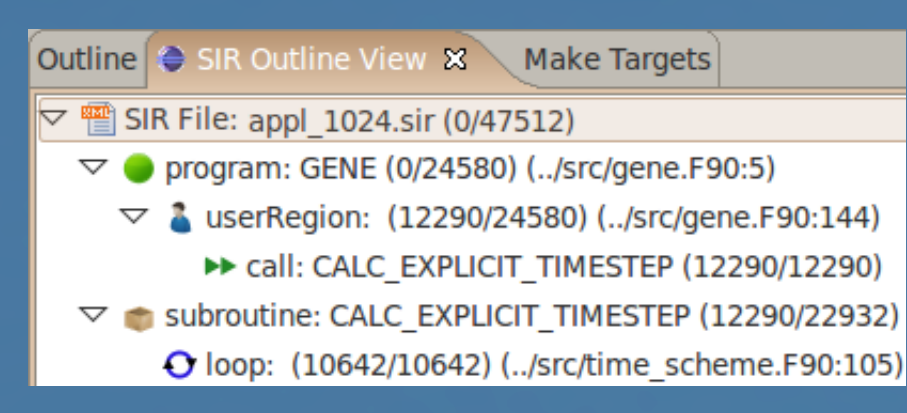

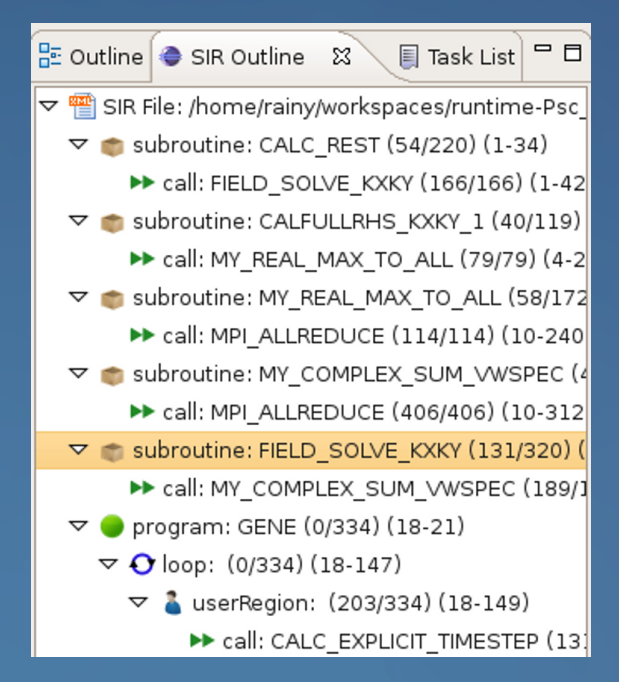

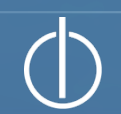

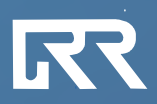

### Periscope GUI: *RDT and EFS*

### Eclipse File System (EFS)

– Abstracts the underlying file system details

*→ Any supported file system can be used: Remote projects using SSH/FTP/DStore, Local, Zip, etc.*

– Source files of the analyzed application reside only on the remote *→ no need for synchronization*

### Remote Development Tools (RDT)

- Part of Eclipse Parallel Tools Platform (PTP) Project
- Remote Compilation
- Remote Indexing
- Currently supports only C/C++ applications

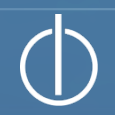

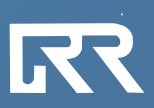

### External Tools Framework Integration

### External Tools Framework (ETFw)

- Part of Eclipse Parallel Tools Platform (PTP) Project
- More convenient environment using **ETFw's** Profile launch configuration
	- → *no terminal access needed*
	- → *higher level configuration and automation possible*

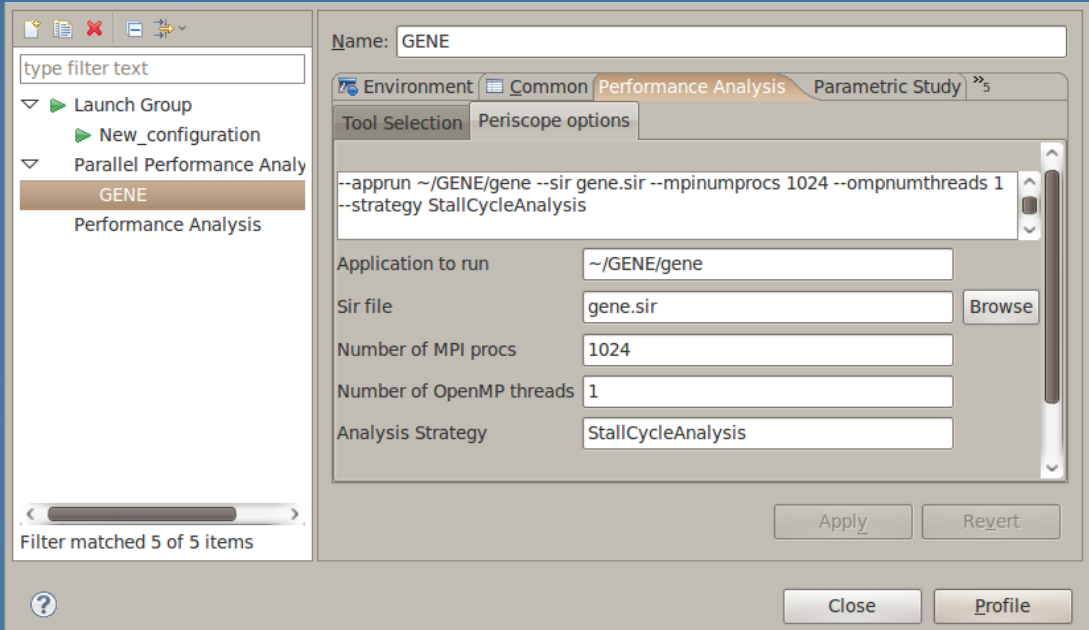

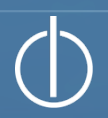

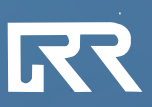

# Clustering support

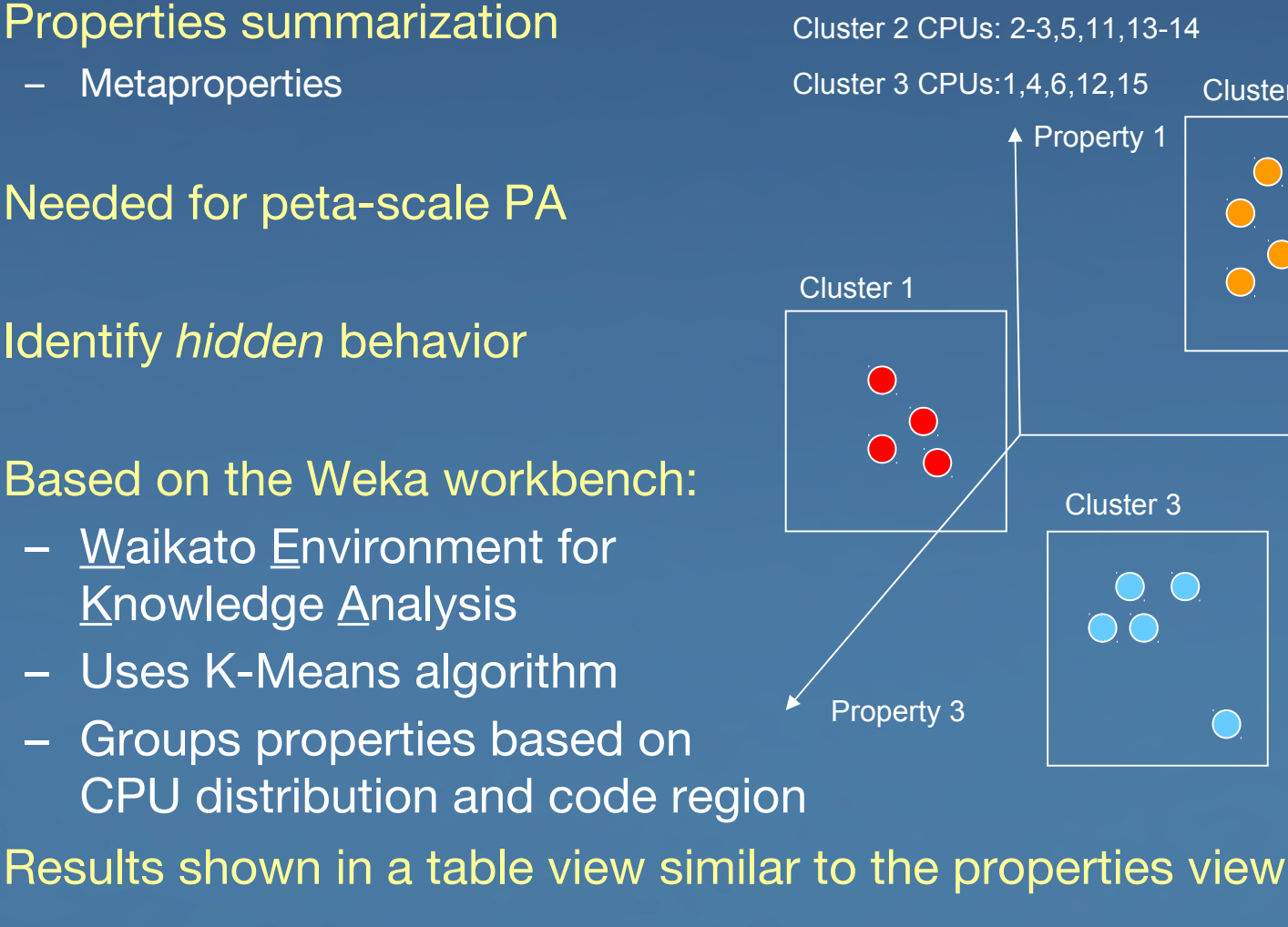

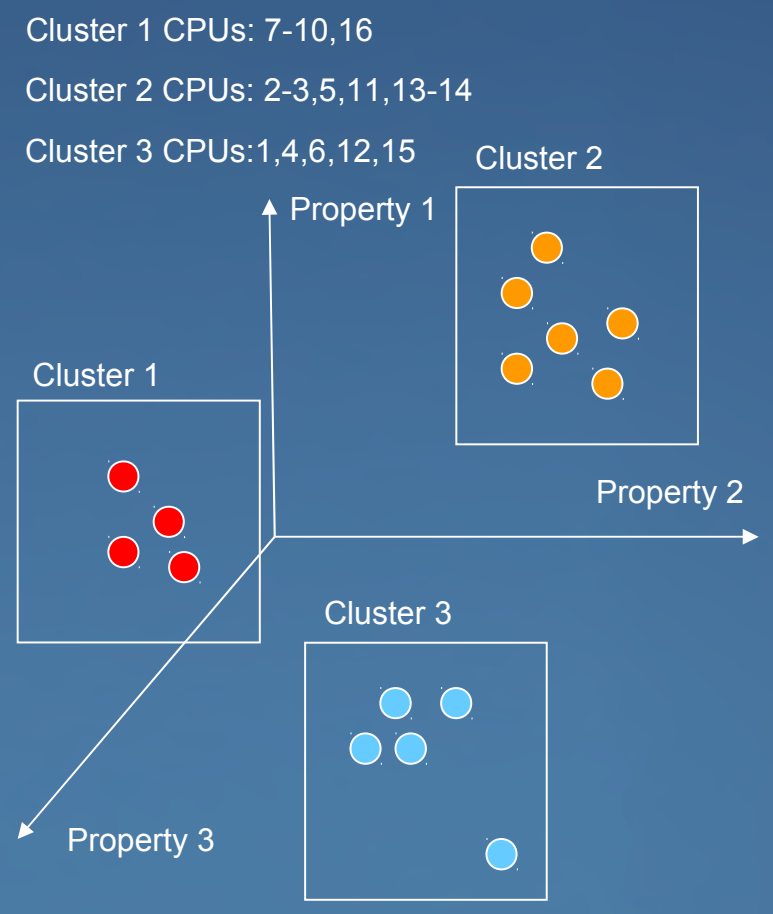

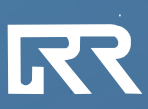

### Management and comparison of multiple experiments

### Enhancing the clustering functionality

- Add pre- and post-processing steps to improve the quality of the results
- Use attribute selection techniques to highlight the most variable data points

### Sharing the collected data with other performance tools

- Integrate with a generic performance database, e.g. PerfDMF (TAU)
- Allow the developer to easily apply more than one tool on the same project

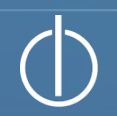

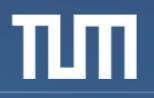

# Thank you for your attention!

*Further information:* http://www.lrr.in.tum.de/periscope

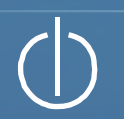

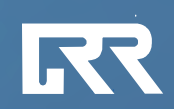